#### *12/11/2012*

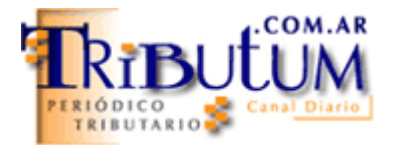

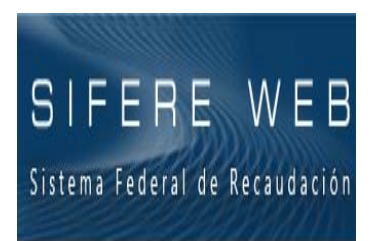

## **Convenio Multilateral. SIFERE WEB: Nuevo sistema integral de consultas**

Aspectos salientes de la Res. Gral. 6/2012-CACM *(BO 06/11/2012)* que implementó el "SIFERE WEB – Módulo consultas" como paso previo a la determinación y presentación DDJJ CM03, CM04 y CM05 on line para Contribuyentes bajo el Convenio Multilateral - Ingresos Brutos.

**Introducción**. Procedimiento del alta del servicio.. Detalle del sistema. **NUEVE prestaciones que facilitarán la tarea del Contador y Asesores:** Consulta universal de retenciones y percepciones SIRCAR y SIRCREB sin identificación, Conexión remota sin SIAP y Unificación de sistemas, entre otros...

*Por Mario Goldman Rota*

## **INTRODUCCIÓN**

Mediante la Resolución General 6/2012-CACM (BO 06/11/2012) (click acá), se incorpora a los otros servicios on line –autenticados con la CLAVE FISCAL de AFIP– que permiten a los contribuyentes del Impuesto sobre los Ingresos Brutos que tributan por el régimen del Convenio Multilateral, realizar diversas prestaciones con **miras a la Generación de las DDJJ Mensuales (CM03 y CM04) y Anuales (CM05) en tiempo real**, **prescindiendo del actual aplicativo off line (SIFERE) bajo entorno SIAP.**

En esta primera etapa se habilita el "Modulo Consultas", dejando para un futuro el "modulo DDJJ" (incluso, desde http://www.sifereweb.gov.ar/ figura "Sistema en construcción") que, como dijimos anteriormente, reemplazará al SIFERE bajo entorno SIAP.

#### **SISTEMAS CACM VIGENTES**

De manera progresiva, la Comisión arbitral implementó diversas prestaciones que funcionan en línea, re direccionadas desde los servicios de AFIP (a los fines de validar al usuario) a sus páginas propias y que funcionan bajo el directorio https://www.comarb.gov.ar/:

- ¾ **Convenio Multilateral SIFERE WEB Consultas:** creado por la Res. Gral. 6/2012-CACM (BO 06/11/2012) (click acá) permite visualizar los antecedentes de Padrón y su historial de Declaraciones Juradas, conteniendo toda la información de revista. Este módulo mostrará la información surgida de las Declaraciones Juradas y Pagos presentados por los contribuyentes y las declaradas por los Agentes de Retención, Percepción y Recaudación adheridos a los Sistemas SIRCAR, SIRPEI y SIRCREB, cuya funcionalidad ampliaremos seguidamente. *Vigencia: 01/11/2012.*
- ¾ **Convenio Multilateral Padrón Web**: creado por la Res. Gral. 3/2008-CACM. (BO 12/08/2008) (click acá), permite la consulta y/o modificación de datos de padrón de Convenio Multilateral. *Vigencia. Aplicatoriedad: 01/10/2008*
- ¾ **Convenio Multilateral SIRCREB Contribuyentes:** creado por la Res. Gral. 3/2009- CACM (BO. 04/05/2009) (click acá), permite realizar consultas sobre las Retenciones realizadas por el sistema Sircreb. *Vigencia: 01/05/2009*

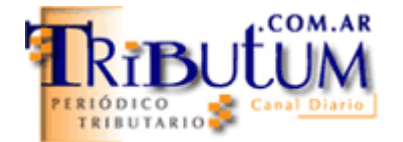

## **CONVENIO MULTILATERAL – SIFERE WEB – MÓDULO "CONSULTAS"**

# **ALTA DEL SERVICIO**

- 1. Se debe ingresar con CLAVE FISCAL al sitio web de AFIP
- 2. Ingresar al servicio "Administrador de Relaciones de Clave Fiscal"
- 3. Seleccionar "Nueva relación"
- 4. Seleccionar el logo de la Comisión Arbitraria (actualmente el sexto) y desplegar la opción "Servicios Interactivos"
- 5. Por último clickear en el servicio "Convenio Multilateral SIFERE WEB Consultas".

### **MENÚ**

La flamante herramienta, permite consultar *"…toda la información que de él existe en los Sistemas de la Comisión Arbitral..."*; si bien la afirmación corresponde al `IV Considerando´ de la Res. Gral. 6/2012-CACM (BO 06/11/2012) (click acá), pudimos cotejar que efectivamente es así, aunque con exactitud desde el período 2008.

Desde el Blog para profesionales *www.contadoresenred.blogspot.com.ar*, días atrás se resumió los datos que permite obtener el nuevo sistema:

- ¾ PADRON WEB: Donde se pueden consultar la inscripción actual y los distintos trámites realizados de modificación de datos, incluso informa aquellos que a la fecha no están finalizados.
- ¾ SIFERE: Permite ver las DJ presentadas, los pagos o las DJ y los pagos, inclusive informa si los saldos de las DJ son a favor del contribuyente o del fisco.
- ¾ DEDUCCIONES: Se pueden consultas las deducciones del SIRCREB, SIRCAR y SIRPEI.

#### **ASPECTOS SALIENTES Y NUEVAS PRESTACIONES**

- El nuevo sistema **unifica** todo lo relativo a las consultas, **dejando en desuso** el sistema "Convenio Multilateral - SIRCREB – Contribuyentes", aunque subsistiendo en el "Padrón Web", lo atinente a las eventuales modificaciones del contribuyente *(datos relacionados con su Identificación, Actividades, Jurisdicciones o Cese Total)*
- Permite la **apertura** del SIRCREB por mes, facilitando el control de cada retención con cada movimiento bancario.
- Permite **exportar** a archivos tipo Adobe Acrobat (\*.pdf), Excel (\*.xls), impresión directa o texto (\*.txt), la mayoría de las consultas, precisión efectuada desde el mencionado Blog tributario.
- Permitirá a los asesores impositivos, consultar desde cualquier PC con conexión Internet (incluso, en auditorias desde el domicilio del contribuyente), los datos y las DDJJ del Contribuyente sin tener que hacerlo desde la PC que posea el aplicativo SIFERE-SIAP.
- Permite **visualizar** el **total de las Percepciones** sufridas por los Contribuyentes por parte de los Agentes en **SIRCAR con la opción de no identificar** el CUIT del Agente, dejando sin efecto aquellas consultas que se podían realizar desde las páginas de algunas jurisdicciones de las direcciones de Rentas.

#### *12/11/2012*

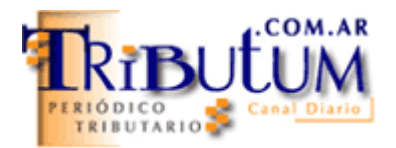

- Permite **visualizar** el **total de las Retenciones** por lao Agentes del **SIRCREB con la opción de no identificar** por el CBU del Agente, dejando sin efecto aquellas consultas que se podían realizar desde las páginas de algunas jurisdicciones de las direcciones de Rentas.
	- o Ambas prestaciones, serán muy usadas por los estudios o profesionales asesores, pues no siempre los contribuyentes poseen todos los comprobantes o no lo envían en su totalidad.
- Tanto las percepciones como las retenciones consultadas, funciona análogamente al sistema "Mis retenciones" de AFIP, pero del gravamen Sobre los Ingresos Brutos.
- A diferencia de cuando se trabaja con un sistema de AFIP on line, no se finaliza la sesión a los pocos minutos de haberse iniciado.